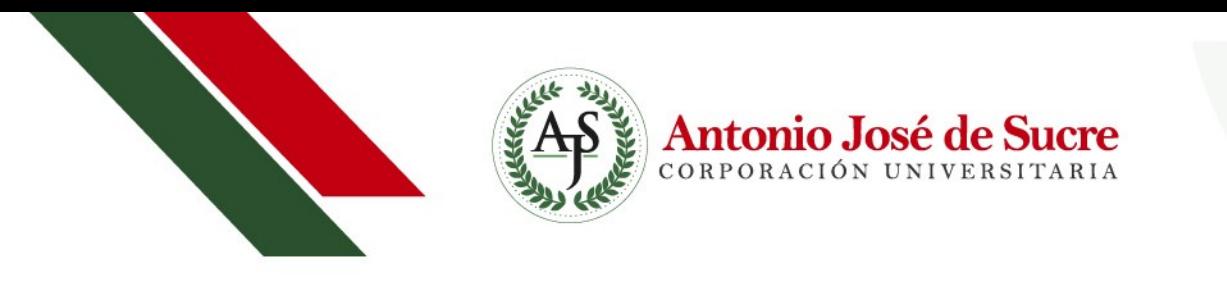

## Como agregar una cuenta a la App de Gmail

## PARA ANDROID

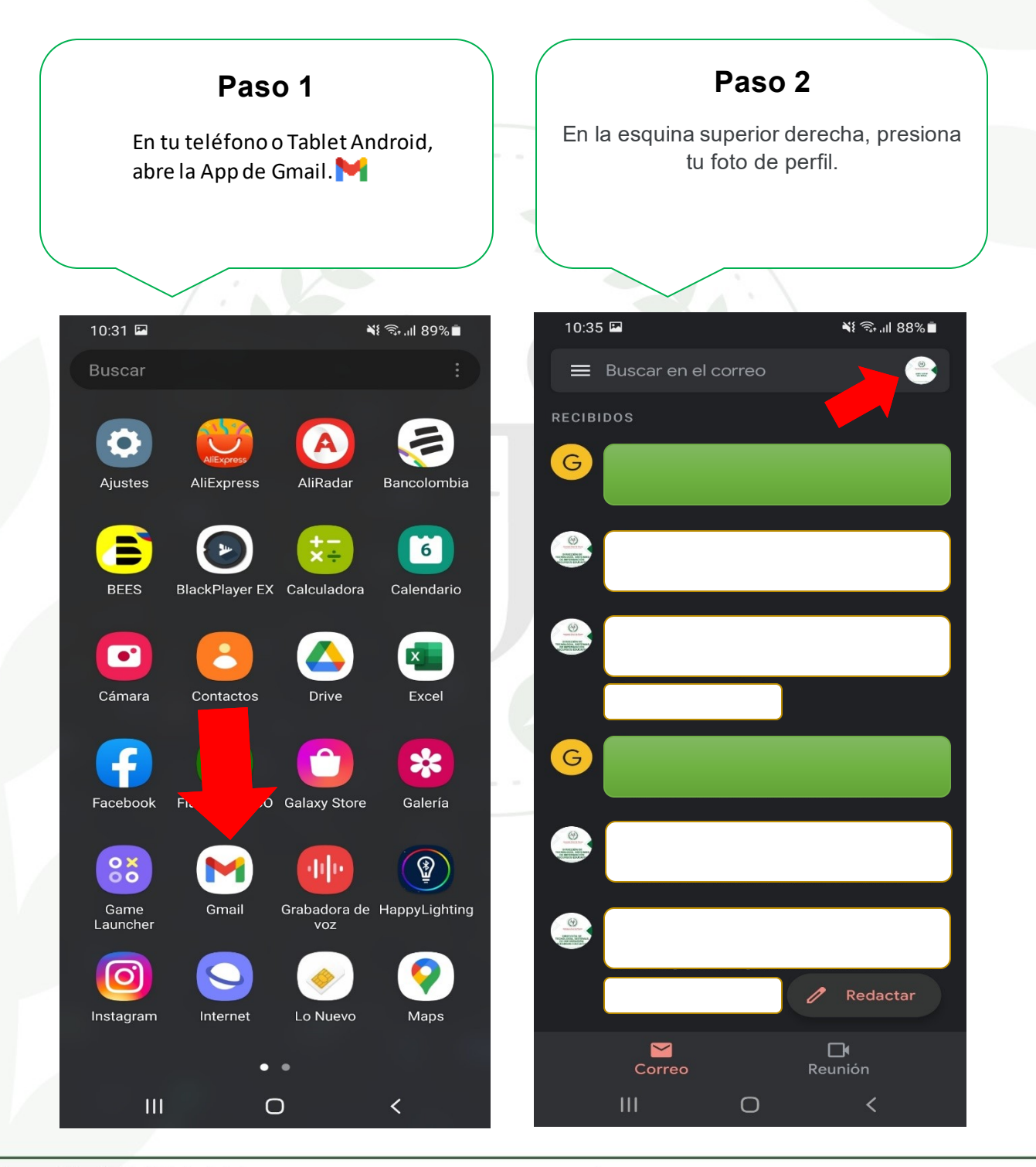

 Carrera 21 # 25-59 Barrio La María / (5) 275 08 53 - 281 03 15 Carrera 19 A # 28A - 109 Avenida Alfonso López / (5) 276 13 48 - 281 22 82 Sincelejo - Sucre

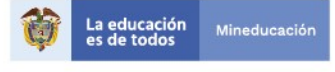

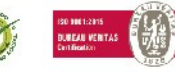

VIGILADA MINEDUCACIÓN

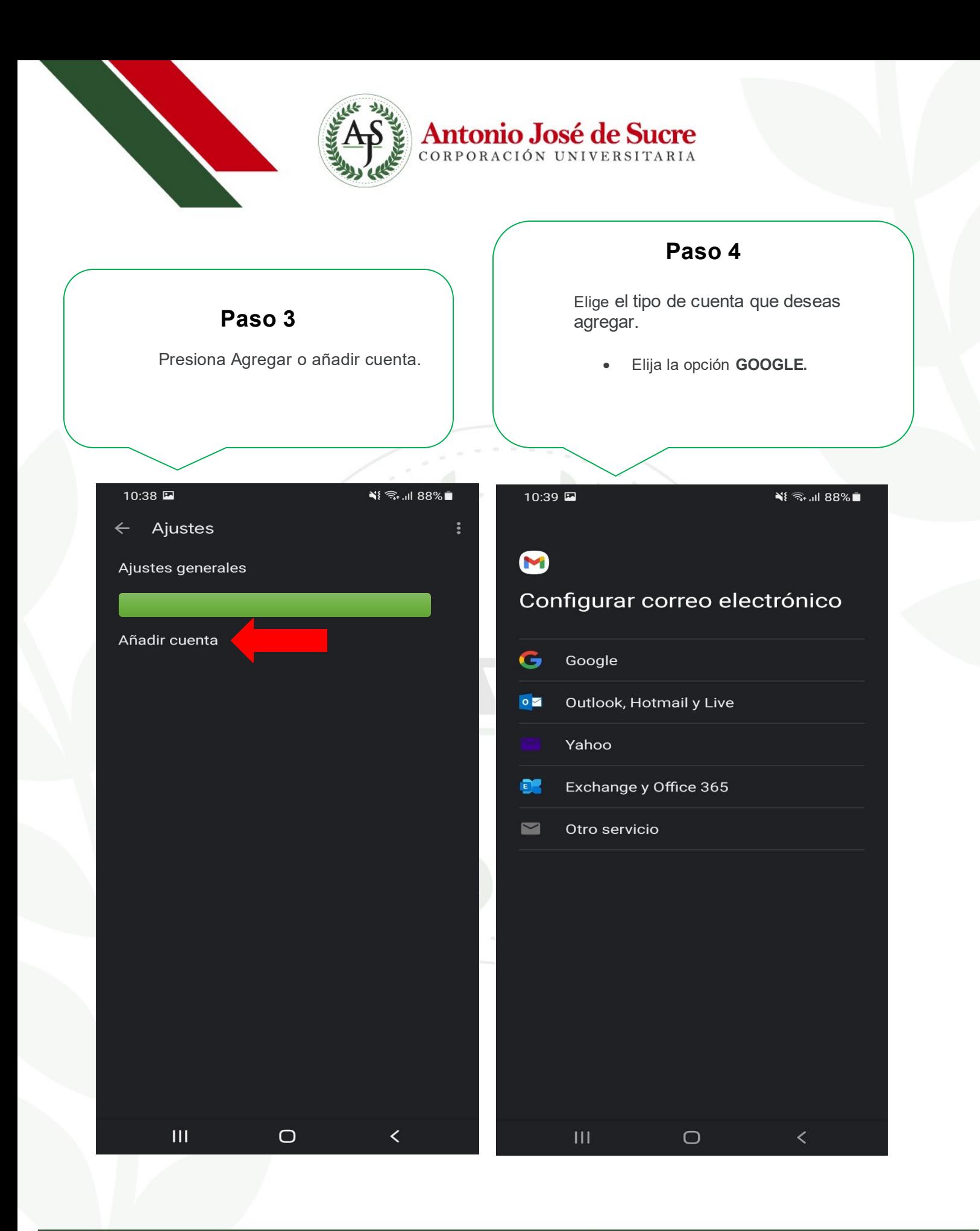

Sincelejo - Sucre

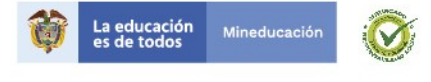

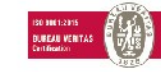

VIGILADA MINEDUCACIÓN

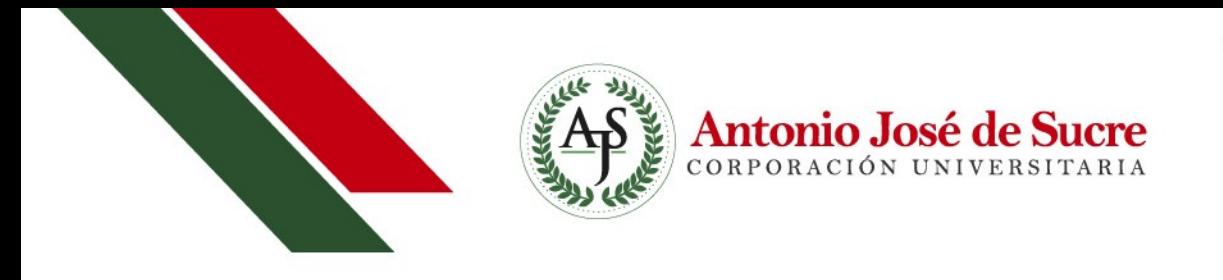

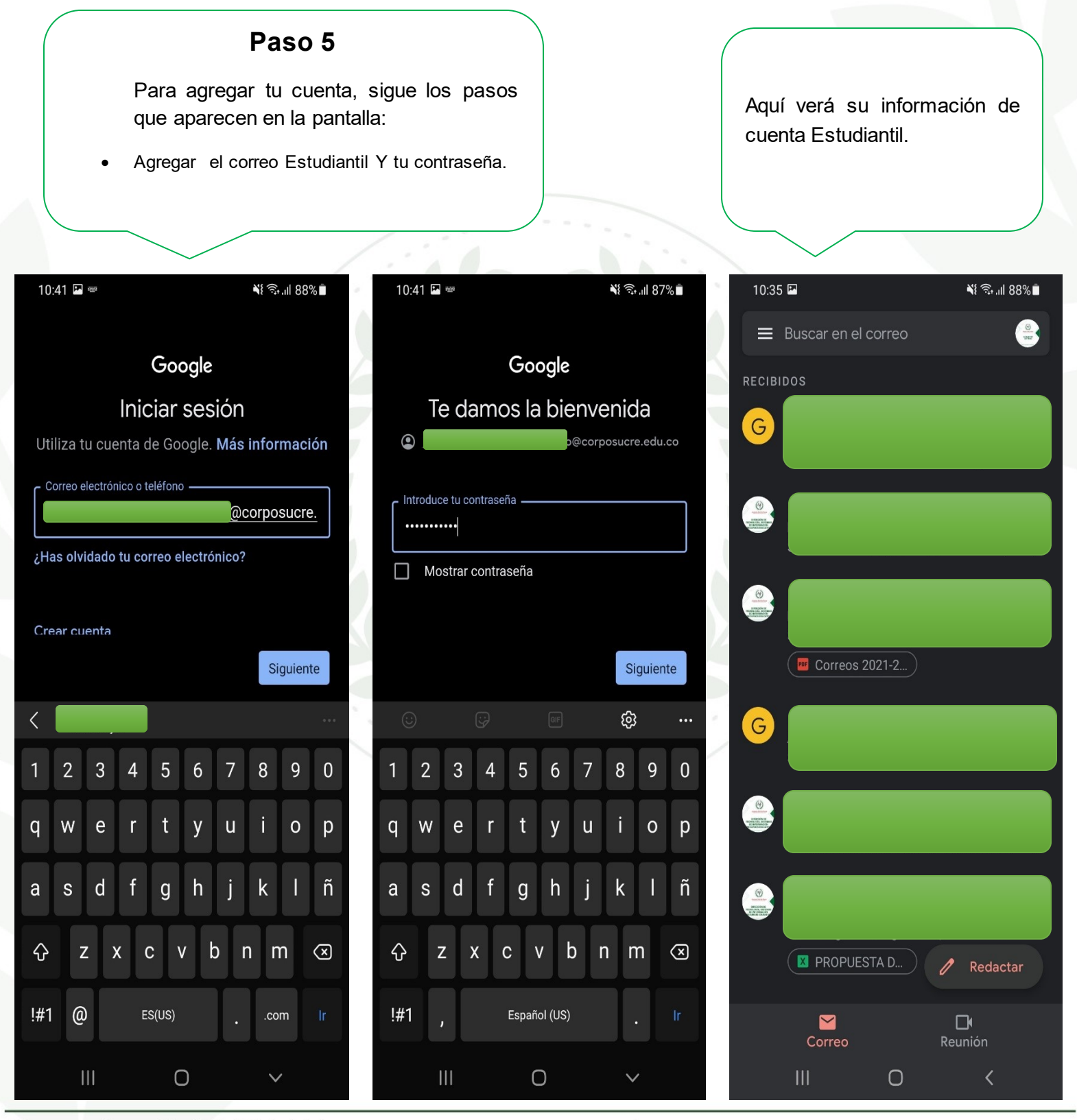

Sincelejo - Sucre

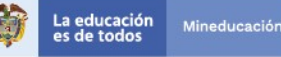

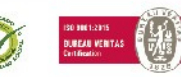

VIGILADA MINEDUCACIÓN